Reaktive Programmierung Vorlesung 12 vom 08.07.14: Bidirektionale Programmierung: Zippers and Lenses

Christoph Lüth & Martin Ring

Universität Bremen

Sommersemester 2014

## **Fahrplan**

- $\blacktriangleright$  Teil I: Grundlegende Konzepte
- $\blacktriangleright$  Teil II: Nebenläufigkeit
- ► Teil III: Fortgeschrittene Konzepte
	- $\triangleright$  Bidirektionale Programmierung: Zippers and Lenses
	- $\triangleright$  Robustheit, Fehlertoleranz und Fehlerbehandlung
	- $\blacktriangleright$  Theorie der Nebenläufigkeit

#### **Was gibt es heute?**

- $\blacktriangleright$  Motivation: funktionale Updates
	- Akka ist stateful, aber im allgemeinen ist funktional besser
	- Globalen Zustand vermeiden hilft der Skalierbarkeit und der Robustheit
- ► Der Zipper
	- $\blacktriangleright$  Manipulation innerhalb einer Datenstruktur
- $\blacktriangleright$  Linsen
	- $\blacktriangleright$  Bidirektionale Programmierung

### **Ein einfacher Editor**

 $\blacktriangleright$  Datenstrukturen:

```
type Text = [String]data Pos = Pos { line :: lnt, col :: lnt}
data Editor = Ed \{ \text{text} \} :: Text
                   , cursor :: Pos }
```
**• Operationen: Cursor bewegen (links)** 

```
go left :: Editor \rightarrow Editor
go left Ed{text= t, cursor= c}
    | col c == 0 = e r ro r "At␣ s ta r t␣of␣li n e "
  | otherwise =Ed{text= t, cursor=c{col= col c− 1}}
```
#### **Beispieloperationen**

```
\blacktriangleright Text rechts einfügen:
```

```
insert right :: Editor\rightarrow String\rightarrow Editor
insert right Ed{text= t, cursor= c} text =
  let (as, bs) = splitAt (col c) (t !! line c)
  \mathbf{in} Ed{text= updateAt (line c) t
                           (as + text + bs).cursor= c}
```

```
updateAt :: Int \rightarrow [a] \rightarrow a \rightarrow [a]updateAt n as a = \text{case} splitAt n as of
   (bs, [] \rightarrow error "updateAt:\text{dist}_\text{u}too\text{dist}_\text{u}."
   (bs, \underline{\hspace{1cm}}: cs) \rightarrow bs + a : cs
```
 $\blacktriangleright$  Problem: Aufwand für Manipulation

#### **Manipulation strukturierter Datentypen**

```
Anderes Beispiel: n-äre Bäume (rose trees)
  data Tree a = Leaf a
               | Node [Tree a]
               deriving Show
```
► Bsp: Abstrakte Syntax von einfachen Ausdrücken

 $\triangleright$  Update auf Beispielterm  $t = a * b - c * d$ : ersetze b durch  $x + y$ 

t = Node [ Leaf "−" , Node [ Leaf "∗" , Leaf "a" , Leaf "b"] , Node [ Leaf "∗" , Leaf "c" , Leaf "d"] ]

# **Der Zipper**

- ► Idee: Kontext nicht wegwerfen!
- $\triangleright$  Nicht: **type** Path  $=$  [Int]
- <sup>I</sup> Sondern:

```
data Ctxt a = Empty
              Cons [Tree a] (Ctxt a) [Tree a]
```
- $\triangleright$  Kontext ist 'inverse Umgebung' ("Like a glove turned inside out")
- $\blacktriangleright$  Loc a ist Baum mit Fokus

**newtype** Loc  $a = Loc$  (Tree  $a$ , Ctxt  $a$ )

 $\blacktriangleright$  Warum newtype?

## **Zipping Trees: Navigation**

 $\blacktriangleright$  Fokus nach links

```
go left :: Loc a\rightarrow Loc a
go left (Loc(t, c)) = \text{case } c \text{ of }Cons (l : le) up ri \rightarrow Loc(l, Cons le up (t : ri))
 Cons [ ] \rightarrow error "go left_1of_1first"
```
 $\blacktriangleright$  Fokus nach rechts

```
go right \therefore Loc a\rightarrow Loc a
go right (Loc(t, c)) = \text{case } c \text{ of }Cons le up (r:ri) \rightarrow Loc(r, Cons (t:le) up ri)
 Cons [ ] \rightarrow error "go right_1of_1last"
```
## **Zipping Trees: Navigation**

 $\blacktriangleright$  Fokus nach oben

```
go up \therefore Loc a\rightarrow Loc a
g_0_up (Loc (t, c)) = case c of
  Empty \rightarrow error "go up<sub>u</sub>of<sub>u</sub>empty"
  Cons le up ri \rightarrowLoc (Node (reverse le + t: ri), up)
```
 $\blacktriangleright$  Fokus nach unten

```
go down \therefore Loc a\rightarrow Loc a
g_0_down (Loc (t, c)) = case t ofLeaf \rightarrow error "go down_1at_1leaf"
  Node [ ] \rightarrow error "go down<sub>id</sub>t<sub>id</sub>empty"
  Node (t:ts) \rightarrow Loc (t, Cons [] c ts)
```
## **Zipping Trees: Navigation**

 $\blacktriangleright$  Hilfsfunktion:

```
top :: Tree a→ Loc a
top t = (Loc (t, Empty))
```
 $\blacktriangleright$  Damit andere Navigationsfunktionen:

```
path :: Loc a\rightarrow [lnt]\rightarrow Loc a
path | | = |path | (i : ps)\vert i = 0 = path (go_down l) ps
  | i > 0 = path ( go_left l ) ( i−1) ps
```
# **Einfügen**

- $\blacktriangleright$  Einfügen: Wo?
- $\blacktriangleright$  Links des Fokus einfügen

insert left :: Tree  $a \rightarrow$  Loc  $a \rightarrow$  Loc a  $insert$  left t1 (Loc  $(t, c)$ ) = case c of  $Empty \rightarrow error$  "insert left: ${ij}$ nsert ${ij}$ empty" Cons le up ri  $\rightarrow$  Loc(t, Cons (t1:le) up ri)

 $\triangleright$  Rechts des Fokus einfügen

insert right :: Tree a $\rightarrow$  Loc a $\rightarrow$  Loc a insert\_right t1 (Loc  $(t, c)$ ) = case c of  $Empty \rightarrow error$  "insert right:  $i$ insert  $i$ at empty" Cons le up ri  $\rightarrow$  Loc(t, Cons le up (t1:ri))

 $\triangleright$  Unterhalb des Fokus einfügen insert down :: Tree a $\rightarrow$  Loc a $\rightarrow$  Loc a  $insert_down t1 (Loc(t, c)) = case t of$ Leaf  $\rightarrow$  error "insert down:  $\sin \theta$  insert at leaf" Node ts  $\rightarrow$  Loc(t1, Cons  $\lceil \rceil$  c ts)

#### **Ersetzen und Löschen**

Interbaum im Fokus ersetzen:

update :: Tree  $a \rightarrow$  Loc  $a \rightarrow$  Loc a update t  $(Loc (-, c)) = Loc ( t, c)$ 

 $\triangleright$  Unterbaum im Fokus löschen: wo ist der neue Fokus?

- 1. Rechter Baum, wenn vorhanden
- 2. Linker Baum, wenn vorhanden
- 3. Elternknoten

```
delete :: Loc a→ Loc a
delete (Loc(, p)) = \text{case} p of
  Empty \rightarrow Loc(Node [], Empty)
  Cons le up (r:ri) \rightarrow Loc(r, Cons le up ri)
  Cons (1:1e) up [] \rightarrow Loc(1, Cons le up []Cons [ \ ] up [ \ ] \rightarrow Loc(Node [ \ ], up)
```
 $\triangleright$  "We note that delete is not such a simple operation."

## **Schnelligkeit**

 $\triangleright$  Wie schnell sind Operationen?

### **Schnelligkeit**

- $\triangleright$  Wie schnell sind Operationen?
	- Aufwand: go\_left  $O(left(n))$ , alle anderen  $O(1)$ .
- $\triangleright$  Warum sind Operationen so schnell?

### **Schnelligkeit**

- $\triangleright$  Wie schnell sind Operationen?
	- Aufwand: go\_left  $O(left(n))$ , alle anderen  $O(1)$ .
- $\triangleright$  Warum sind Operationen so schnell?
	- $\triangleright$  Kontext bleibt erhalten
	- $\triangleright$  Manipulation: reine Zeiger-Manipulation

### **Zipper für andere Datenstrukturen**

 $\blacktriangleright$  Binäre Bäume:

**data** Tree  $a =$  Leaf  $a \mid$  Node (Tree a) (Tree a)

 $\blacktriangleright$  Kontext:

**data** Ctxt a = Empty | Le (Ctxt a) (Tree a) | Ri (Tree a) (Ctxt a)

**newtype** Loc  $a = Loc$  (Tree  $a$ , Ctxt  $a$ )

### **Tree-Zipper: Navigation**

 $\blacktriangleright$  Fokus nach links

```
go left :: Loc a\rightarrow Loc a
g_0 left (Loc(t, ctx)) = \text{case } ctx \text{ of }Empty \rightarrow error "go\_left\_aLe c r \rightarrow error "go left_{\text{L}} of_{\text{L}} left"
 Ri \vert c \rangle Loc(\vert, Le c t)
```
 $\blacktriangleright$  Fokus nach rechts

```
go right \therefore Loc a\rightarrow Loc a
g_0_right (Loc(t, ctx)) = \text{case } ctx \text{ of }Empty \rightarrow error "go right<sub>u</sub>at<sub>u</sub>empty"Le c r \rightarrow Loc(r, Ri t c)
 \text{Ri } \_ \_ \Rightarrow error "go_right<sub>u</sub>of<sub>u</sub>right"
```
## **Tree-Zipper: Navigation**

 $\blacktriangleright$  Fokus nach oben

$$
\begin{array}{l} \text{go\_up} \ :: \ \text{Loc a} \rightarrow \ \text{Loc a} \\ \text{go\_up} \ (\text{Loc}(t, \ \text{ctx})) = \text{case ctx of} \\ \text{Empty } \rightarrow \ \text{error } " \text{go\_up\_of\_empty"} \\ \text{Le c } r \rightarrow \ \text{Loc}(\text{Node } t \ r, \ c) \\ \text{Ri } l \ c \rightarrow \ \text{Loc}(\text{Node } l \ t, \ c) \end{array}
$$

 $\blacktriangleright$  Fokus nach unten links

$$
\begin{array}{ll}\n\text{go\_down\_left} &:: \text{ Loc a} \rightarrow \text{Loc a} \\
\text{go\_down\_left} & \text{(Loc(t, c))} = \text{case t of} \\
\text{Leaf } \_\rightarrow \text{ error } " \text{go\_down\_at\_leaf}"\n\end{array}
$$
\n
$$
\begin{array}{ll}\n\text{Node} & \text{I} & r \rightarrow \text{Loc(1, Le c r)}\n\end{array}
$$

 $\blacktriangleright$  Fokus nach unten rechts

$$
\begin{array}{ll}\n\text{go\_down\_right} &:: \text{ Loc a} \rightarrow \text{Loc a} \\
\text{go\_down\_right} & \text{(Loc(t, c)) = \text{case t of} \\
\text{Leaf } \_\rightarrow \text{ error "go\_down\_at\_leaf"} \\
\text{Node } I \ r \rightarrow \text{Loc}(r, Ri I c)\n\end{array}
$$

## **Tree-Zipper: Einfügen und Löschen**

 $\blacktriangleright$  Einfügen links

ins left :: Tree a $\rightarrow$  Loc a $\rightarrow$  Loc a ins left t1 (Loc(t, ctx)) = Loc(t, Ri t1 ctx)

 $\blacktriangleright$  Einfügen rechts

ins right :: Tree a $\rightarrow$  Loc a $\rightarrow$  Loc a ins right t1 (Loc(t, ctx)) = Loc(t, Le ctx t1)

 $\blacktriangleright$  Löschen

```
delete :: Loc a→ Loc a
delete (Loc(\_, c)) = case c of
  Embtv \rightarrow error "delete<sub>u</sub>of<sub>u</sub>empty"
  Le c r \rightarrow Loc(r, c)
  Ri c \rightarrow Loc(1, c)
```
**I** Neuer Fokus: anderer Teilbaum

### **Zipping Lists**

 $\blacktriangleright$  Listen:

**data** List  $a = Nil$  | Cons a (List a)

 $\blacktriangleright$  Damit:

**data** Ctxt  $a =$  Empty | Snoc (Ctxt  $a$ ) a

► Listen sind ihr 'eigener Kontext' :

List a ∼= Ctxt a

## **Zipping Lists: Fast Reverse**

 $\blacktriangleright$  Listenumkehr schnell:

```
fastrev :: [a] \rightarrow [a]fastrev xs = rev xs []
rev :: [a] \rightarrow [a] \rightarrow [a]
```

```
rev || as = as
rev (x:xs) as = rev xs (x:as)
```
- ▶ Zweites Argument von rev: Kontext
	- ► Liste der Elemente davor in umgekehrter Reihenfolge

## **Bidirektionale Programmierung**

- $\triangleright$  Motivierendes Beispiel: Update in einer Datenbank
- ▶ Weitere Anwendungsfelder:
	- $\triangleright$  Software Engineering (round-trip)
	- $\triangleright$  Benutzerschnittstellen (MVC)
	- $\blacktriangleright$  Datensynchronisation

#### **View Updates**

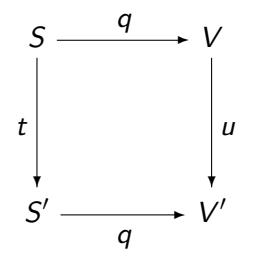

- $\triangleright$  View v durch Anfrage q (Bsp: Anfrage auf Datenbank)
- $\triangleright$  View wird verändert (Update u)
- $\triangleright$  Quelle S soll entsprechend angepasst werden (Propagation der Änderung)
- $\triangleright$  Problem: q soll beliebig sein
	- $\blacktriangleright$  Nicht-injektiv? Nicht-surjektiv?

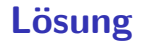

 $\blacktriangleright$  Eine Operation get für den View

Inverse Operation put wird automatisch erzeugt (wo möglich)

 $\triangleright$  Beide müssen invers sein — deshalb bidirektionale Programmierung

#### **Putting and Getting**

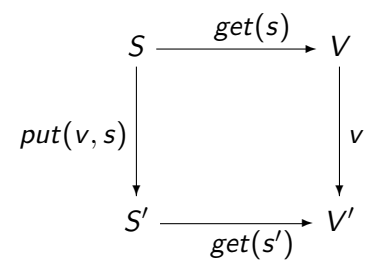

**F** Signatur der Operationen:

$$
get : S \longrightarrow V
$$
  

$$
put : V \times S \longrightarrow S
$$

► Es müssen die Linsengesetze gelten:

$$
get(put(v, s) = v
$$
  
\n
$$
put(get(s), s) = s
$$
  
\n
$$
put(v, put(w, s)) = put(v, s)
$$

## **Erweiterung: Erzeugung**

▶ Wir wollen auch Elemente (im Ziel) erzeugen können.

 $\blacktriangleright$  Signatur:

$$
\textit{create}: V \longrightarrow S
$$

▶ Weitere Gesetze:

$$
get(created(v)) = v
$$
  

$$
put(v, create(w)) = create(w)
$$

## **Die Linse im Überblick**

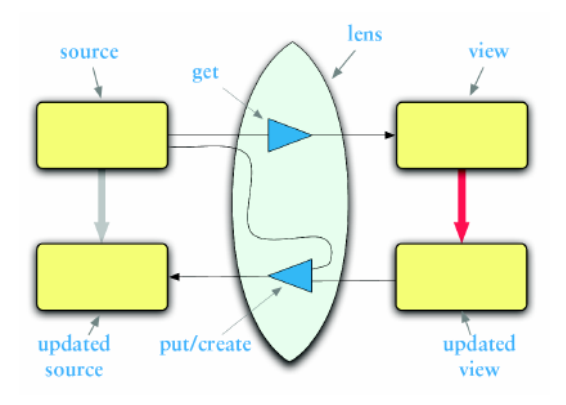

### **Linsen im Beispiel**

 $\blacktriangleright$  Updates auf strukturierten Datenstrukturen:

**case class** Turtle ( position:  $Point = Point()$ ,  $color:Color = Color()$ , heading: Double  $= 0.0$ ,  $penDown: Boolean = false$ )

**case class** Point(  $x:$  Double  $= 0.0$ .  $y:$  Double  $= 0.0$ ) **case class** Color ( r:  $Int = 0$ .

$$
g\colon\; \mathsf{Int} = 0,
$$

b: 
$$
Int = 0
$$
)

 $\triangleright$  Ohne Linsen: functional record update

 $scal$   $>$  val  $t = new$  Turtle(); t: Turtle = Turtle (Point  $(0.0, 0.0)$ , Color $(0, 0, 0)$ , 0.0, false)

 $scal$   $>$  t  $conv($  penDown  $=$  ! t  $:$  penDown);  $res5:$  Turtle = Turtle (Point  $(0.0, 0.0)$ , Color $(0, 0, 0)$ , 0.0, true)

#### **Linsen im Beispiel**

 $\triangleright$  Das wird sehr schnell sehr aufwändig:

```
scal > def forward (t: Turtle) : Turtle =t . copy(position= t . position . copy(x= t . position . x+1));
```

```
forward: (t: Turtle) Turtle
scal > forward(t);
res6: Turtle = Turtle (Point (1.0, 0.0), Color(0, 0, 0), 0.0, false)
```
 $\blacktriangleright$  Linsen helfen, das besser zu organisieren.

### **Abhilfe mit Linsen**

 $\blacktriangleright$  Zuerst einmal: die Linse.

```
object Lenses {
  case class Lens[O, V] (
     get : 0 \Rightarrow V,
     set: (0, V) \Rightarrow 0) }
```
 $\blacktriangleright$  Linsen für die Schildkröte:

```
val TurtlePosition =Lens \lceil Turtle, Point\lceil ( _. position,
     (t, p) \Rightarrow t \text{ .copy} (position = p))
```

```
val PointX =Lens [ Point, Double] (\_\cdot, x),
    (p, x) \Rightarrow p \cdot copy(x = x)
```
#### **Benutzung**

 $\blacktriangleright$  Längliche Definition, aber einfache Benutzung:

```
scala> StandaloneTurtleLenses . TurtleX . get ( t );
rest2: Double = 0.0
```

```
scala> StandaloneTurtleLenses.TurtleX.set(t, 4.3);
res13: Turtles. Turtle = Turtle (Point (4.3, 0.0), Color(0, 0, 0), 0.0, false
```
 $\blacktriangleright$  Viel *boilerplate*, aber:

 $\triangleright$  Definition kann abgeleitet werden

#### **Abgeleitete Linsen**

Aus der Shapeless-Bücherei: object ShapelessTurtleLenses {

```
import Turtles.
import shapeless. . Lens. . Nat.
```
val TurtleX = Lens [Turtle  $] \gg 0 \gg 0$ val TurtleHeading = Lens [Turtle]  $\gg$  2

```
def right (t: Turtle, \delta: Double) =
  TurtleHeading modify(t)(\ + \delta)
```
 $\triangleright$  Neue Linsen aus vorhandenen konstruieren

#### **Linsen konstruieren**

► Die konstante Linse (für  $c \in V$ ):

$$
const c : S \longleftrightarrow V
$$
  
\n
$$
get(s) = c
$$
  
\n
$$
put(v, s) = s
$$
  
\n
$$
create(v) = s
$$

 $\blacktriangleright$  Die Identitätslinse:

$$
copy c : S \longleftrightarrow S
$$
  
\n
$$
get(s) = s
$$
  
\n
$$
put(v, s) = v
$$
  
\n
$$
create(v) = v
$$

#### **Linsen komponieren**

- $\triangleright$  Gegeben Linsen  $L_1$  :  $S_1 \longleftrightarrow S_2, L_2$  :  $S_2 \longleftrightarrow S_3$
- $\triangleright$  Die Komposition ist definiert als:

$$
L_2 \cdot L_1 : S_1 \longleftrightarrow S_3
$$
  
\nget = get<sub>2</sub> · get<sub>1</sub>  
\nput(v, s) = put<sub>1</sub>(put<sub>2</sub>(v, get<sub>1</sub>(s)), s)  
\ncreate = create<sub>1</sub> · create<sub>2</sub>

#### **Mehr Linsen und Bidirektionale Progammierung**

**Die Shapeless-Bücherei in Scala** 

 $\blacktriangleright$  Linsen in Haskell

 $\triangleright$  DSL für bidirektionale Programmierung: Boomerang

### **Zusammenfassung**

- ► Der Zipper
	- $\blacktriangleright$  Manipulation von Datenstrukturen
	- $\blacktriangleright$  Zipper = Kontext + Fokus
	- $\blacktriangleright$  Effiziente destruktive Manipulation
- **Bidirektionale Programmierung** 
	- ▶ Linsen als Paradigma: get, put, create
	- $\blacktriangleright$  Effektives funktionales Update
	- $\triangleright$  In Scala/Haskell mit abgeleiteter Implementierung, sonst als DSL.
- <sup>I</sup> Nächstes Mal: Robustheit und Fehlerbehandlung
- ▶ Die Vorlesung und Übung in der nächsten Woche fallen aus!